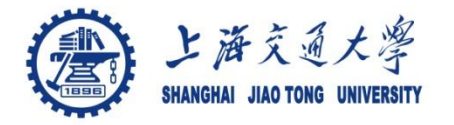

## **Course organization**

- Course introduction ( Week 1)
	- Code editor: Emacs
- Part I: Introduction to C programming language (Week 1 12)
	- Chapter 1: Overall Introduction (Week 1-4)
		- C
		- Unix/Linux
	- Chapter 2: Types, operators and expressions (Week 4)
	- Chapter 3: Control flow (Week 5, 6)
	- Chapter 4: Functions and program structure (Week 6- 7)
	- **Chapter 5: Pointers and arrays (Week 8-9)**
	- Chapter 6: Structures (Week 10)
	- Chapter 7: Input and Output (Week 11)
- Part II: Skills others than programming languages (Week 12- 14)
	- Debugging tools (Week 12-13)
	- Keeping projects documented and manageable (Week 14)
	- Source code managing (Week 14)
- $\bullet$  Part III: Reports from the battle field (student forum) (Week  $15-16$ )

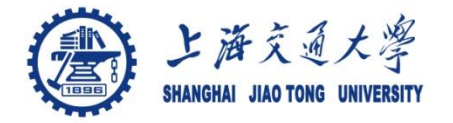

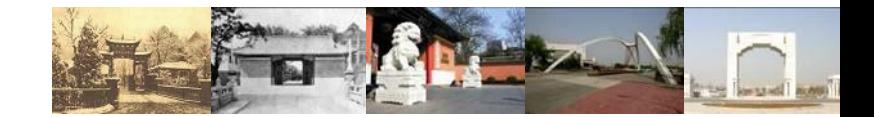

# **Chapter 6 Structures**

Chaochun Wei Shanghai Jiao Tong University Spring 2014

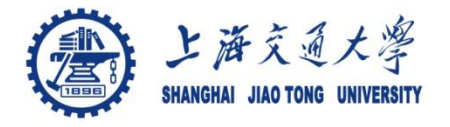

- 6.1 Basic of structures ◈
- 6.2 Structures and Functions ◉
- 6.3 arrays of Structures ◉
- 6.4 Pointers to Structures ◈
- 6.5 Self-referential structures ◉
- 6.6 Table lookup  $\bigcirc$
- 6.7 Typedef ◈
- <sup>●</sup> 6.8 Unions
- 6.9 Bit-fields◈

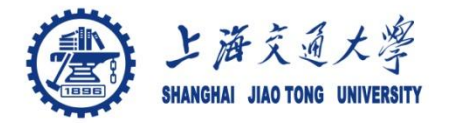

Structure: a collection of one or more variables  $\bigcirc$ grouped under a single name

*};*

- Variables (members) can be different types
- Examples:

*struct point { int x; int y; };* 

*struct Employee { char \*Name; char \*Address; char \*ID; int Salary; ….*

Keyword: *struct*  $\bigcirc$ 

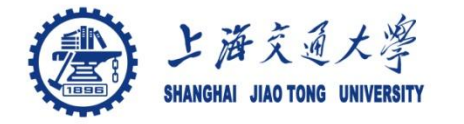

**A struct declaration defines a type.** 

e.g.: *struct point {int x; int y} x, y, z;*

Access a member of a structure: *structure-name.member*

 *e.g.: struct point pt; pt = {1, 100};* 

 *printf("%d, %d", pt.x, pt.y);* 

- *A Structure of structures*
	- *E.g.:*

```
struct rect {
     struct point pt1; 
     struct point pt2; 
};
```
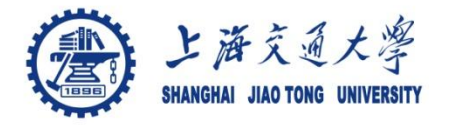

- Operations of structures  $\circledcirc$ 
	- Copy
	- Assign
	- &
	- Access to its members ( *. or ->* )
		- *st.member*
		- Pointer version: *pt->member*
- *Precedence of operations*
	- *. and -> have top precedence*

```
•E.g., 
  ++p -> len 
  increases len, not p.
```
See more details in hands-on experiment 6.2

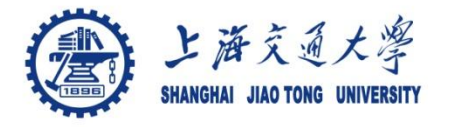

- Pass structure to functions by passing  $\bigcirc$ 
	- members separately
	- a structure
	- a pointer to a structure

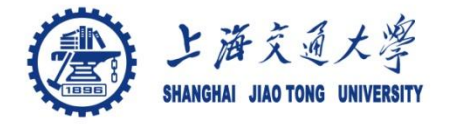

### <sup>●</sup> Pointers to structures

*struct point \*pp; pp = &origin; printf("origin is (%d, %d)\n", ((\*pp).x, (\*pp).y); /\* the same as \*/ printf("origin is (%d, %d)\n", (pp->x, pp->y);* 

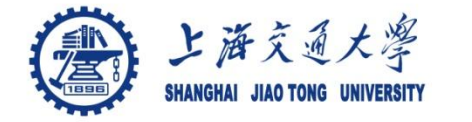

#### Array of structures ⊜

```
/* Array of points */
struct point {
  int x;
  int y;
};
struct point pts[5];
```
- Function sizeof ( )
	- Sizeof object
	- sizeof( type\_name)

returns the size of object and the type type\_name

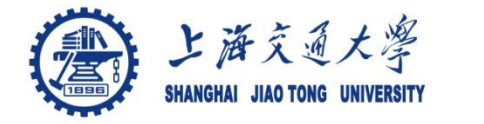

- Similar to simple types  $\bigcirc$
- The size of a structure is not the sum of its members' ⊜
	- exmple
		- Struct{

```
 char c; 
 int I;
```

```
 };
```
// size of this structure may be not 5 bytes, but 8 bytes.

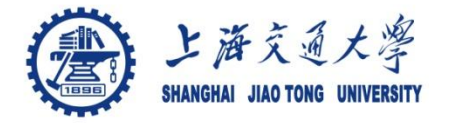

- Recursive declaration of a structure ۰
	- E.g.,

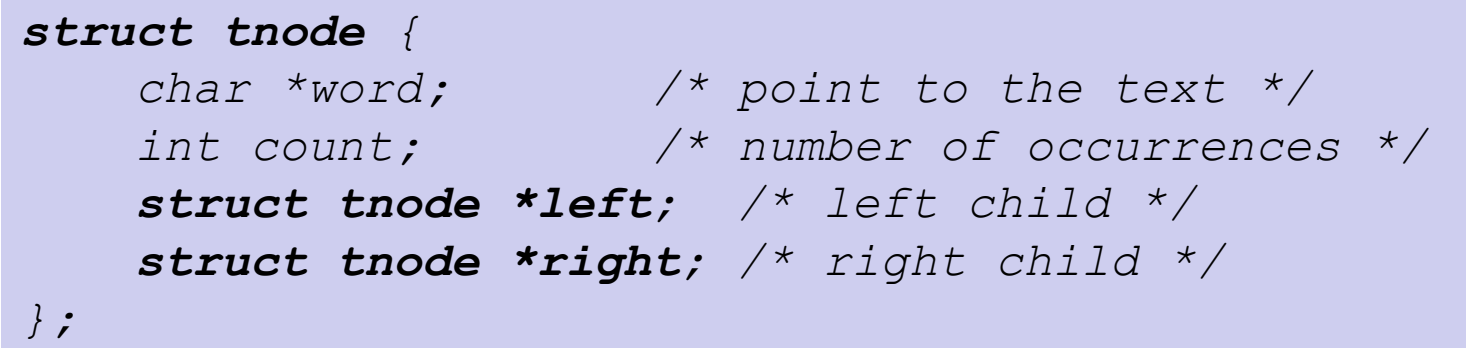

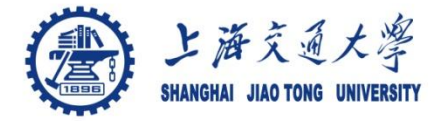

# Creating new data type names

• E.g1:

*typedef int length;* 

*length len, maxline;* 

*length \*lengths[];* 

• E.g 2:

*typedef struct tnode{*

*char \*word;* 

*int count;* 

*struct tnode \*left;*

*struct tnode \*right;* 

*} Treenode;* 

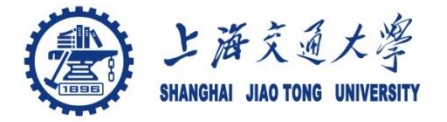

- A variable holds (at different times) objects of different types and sizes
	- The compiler keeps track of size and types
	- A way to manipulate different types of data in a single area of storage
	- Big enough to hold the "widest" member
	- E.g.

```
union u_tag {
      int ival; 
      float fval; 
      char *sval; 
 } u;
```
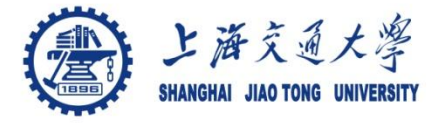

Pack multiple objects into a single machine word  $\bigcirc$ 

- Storage efficient
- External-imposed data format
- $\cdot$  E.g.,

```
Struct {
    unsigned int is_keyword: 1; 
    unsigned int is_extern: 1; 
    unsigned int is_static: 1; 
} flags;
```